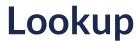

11/02/2023 7:06 am EDT

# Overview

The Lookup endpoint is used to retrieve a complete address using parameters returned from an API call to another endpoint such as Autocomplete or Drilldown.

Please read API Overview first.

### **API Endpoint**

The Lookup API endpoint won't change. It can be set as a constant.

https://api.autoaddress.com/3.0/lookup

# Request

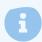

Please note: It is not possible to construct your own Lookup requests. Attempts to use a manually constructed Lookup request will result in a HTTP error.

#### **Input Fields**

| Name     | Туре   | Description                               |
|----------|--------|-------------------------------------------|
| token*   | string | Access token from Create Token endpoint   |
| sig*     | string | Signature returned from previous API call |
| aa3id*   | string | Autoaddress ID for the Lookup             |
| country  | string | Country to limit results to               |
| language | string | Language to return result in              |

#### \* Required Field

The following is an example cURL Lookup call.

curl --location 'https://api.autoaddress.com/3.0/lookup?aa3Id=AA3\_ID&token=YOUR\_TOKEN&sig=SIGNATURE'

## Response

The following is a sample JSON response returned for a Lookup API request.

```
{
  "type": "lookup",
  "message": {
    "id": 100,
    "language": "en",
    "value": "Address Found"
},
  "address": {
```

```
"id": "IE1900166318",
             "language": "en",
             "charset": "Latn",
             "lines": [
                          "key": "AddressLine1",
                          "value": "Unit 109"
                   },
                          "key": "AddressLine2",
                          "value": "Block A, Dublin Airport Business Park, Swords Road"
                   }
             ],
             "city": {
                   "value": ""
             "region": {
                   "value": "Dublin 9"
             "postcode": {
                   "value": "D09 CT96"
             "country": {
                   "language": "en",
                   "value": "Ireland",
                   "iso": "IE"
             },
             "label": [
                          "Unit 109"
                   1,
                          "Block A, Dublin Airport Business Park, Swords Road"
                   ],
                          "Dublin 9"
                          "D09 CT96"
      },
      "data": {},
       "links": [
             {
                   "rel": "self",
                   "href": "https://api.autoaddress.com:443/3.0/lookup?
Nynj2ehtH5P\%2FmQpHfFpqemQ+Ge17P1IVmboVXUauDn07Z8MjLx4\%2FZBhW0wQ\%3D\%3D", and the property of the property of 
                   "title": "self"
             },
                   "rel": "autoaddressformlayout",
                   "href": "https://api.autoaddress.com/3.0/autoaddressformlayout?token=fvBby7sc9D%20oGwJKa6f83sMca6oNy
nj2ehtH5P%2FmQpHfFpqemQ%20Ge17P1IVmboVXUauDn07Z8MjLx4%2FZBhW0wQ%3D%3D&selectedCountry=IE&se
lectedLanguage=en&sig=0aa0d0290b930c76556fa180f0843ade",
                   "title": "autoaddressformlayout"
             }
      ]
```

## **Output Fields**

| Name    | Туре    | Description                                     |
|---------|---------|-------------------------------------------------|
| type    | string  | Name of the response type                       |
| message | Message | A Message object (described below)              |
| address | Address | An Address object (described below)             |
| data    | dynamic | Dynamic field containing customer specific data |
| links   | Link[]  | An array of Link objects (described below)      |

# Address Object

| Name     | Туре     | Description                                                       |
|----------|----------|-------------------------------------------------------------------|
| id       | string   | Autoaddress ID of the address                                     |
| language | string   | Primary language for the address                                  |
| charset  | string   | Character set the address is in                                   |
| lines    | Value[]  | Key/value pairs for each line of the address                      |
| city     | Value    | Value object containing the city the address is located in        |
| region   | Value    | Value object containing the region the address is located in      |
| postcode | Value    | Value object containing the post code associated with the address |
| country  | Country  | A Country object (described below)                                |
| label    | string[] | An array of labels containing each part of the address            |

# Value Object

| Name  | Туре   | Description         |
|-------|--------|---------------------|
| key   | string | Key of the object   |
| value | string | Value of the object |

# **Country Object**

| Name     | Туре   | Description                     |
|----------|--------|---------------------------------|
| language | string | Primary language of the country |
| value    | string | Name of the country             |
| iso      | string | ISO code for the country        |

# Message Object

| Name     | Туре   | Description             |
|----------|--------|-------------------------|
| id       | int    | Message ID              |
| language | string | Language of the message |
| value    | string | Value of the message    |

# **Link Object**

| Name  | Туре   | Description                                                                    |
|-------|--------|--------------------------------------------------------------------------------|
| rel   | string | Type of link                                                                   |
| href  | string | The hyperlink the client should follow is stored in the value of this property |
| title | string | Display name of the link                                                       |

# **Examples**

#### **jQuery**

```
var settings = {
  "url": "https://api.autoaddress.com/3.0/lookup?aa3Id=AA3_ID&token=YOUR_TOKEN&sig=SIGNATURE",
  "method": "GET",
  "timeout": 0,
};

$.ajax(settings).done(function (response) {
  console.log(response);
});
```

#### Ruby

```
require "uri"
require "net/http"

url = URI("https://api.autoaddress.com/3.0/lookup?aa3Id=AA3_ID&token=YOUR_TOKEN&sig=SIGNATURE")

https = Net::HTTP.new(url.host, url.port)
https.use_ssl = true

request = Net::HTTP::Get.new(url)

response = https.request(request)
puts response.read_body
```

#### **Python**

```
import requests

url = "https://api.autoaddress.com/3.0/lookup?aa3Id=AA3_ID&token=YOUR_TOKEN&sig=SIGNATURE"

payload = {}
headers = {}

response = requests.request("GET", url, headers=headers, data=payload)

print(response.text)
```

#### C#

```
var client = new HttpClient();
var request = new HttpRequestMessage(HttpMethod.Get, "https://api.autoaddress.com/3.0/lookup?aa3Id=AA3_ID&tok
en=YOUR_TOKEN&sig=SIGNATURE");
var response = await client.SendAsync(request);
response.EnsureSuccessStatusCode();
Console.WriteLine(await response.Content.ReadAsStringAsync());
```